## SAP ABAP table CGIPRTYPED {Dialog Structure: Object Customizing for iPPE Relationships}

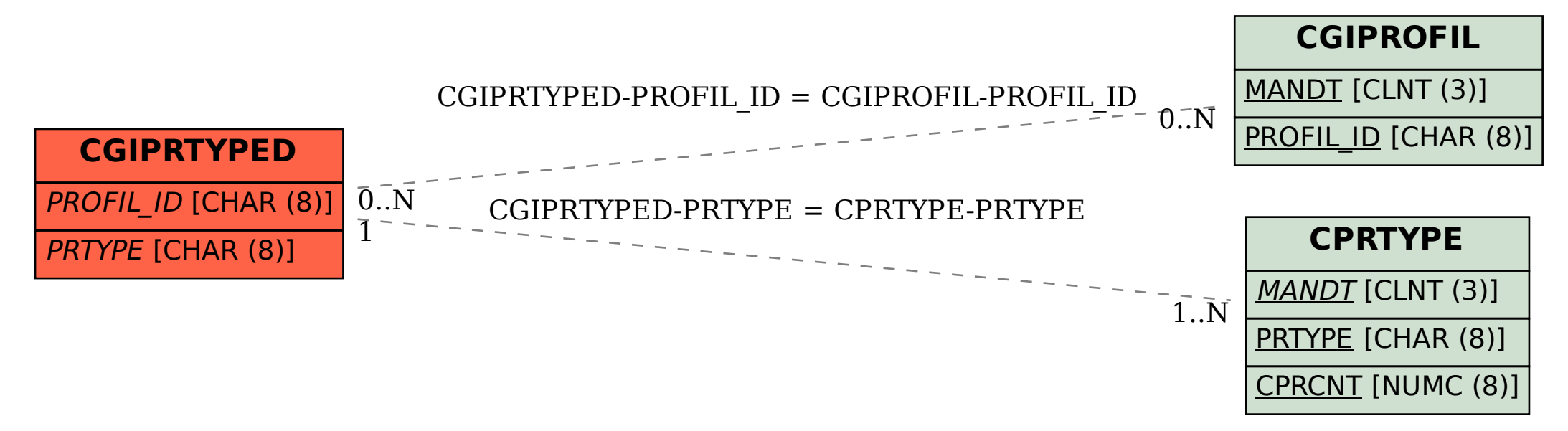